**«Дагестанский государственный технический университет»**

## **РАБОЧАЯ ПРОГРАММА ДИСЦИПЛИНЫ (МОДУЛЯ)**

## Дисциплина \_ **САПР конструкторских работ**

наименование дисциплины по ОПОП

для направления \_\_\_\_\_\_ 15.03.05 «Конструкторско-технологическое обеспечение машиностроительных производств» код и полное наименование направления

по профилю «Технология машиностроения»

Факультет Филиал ФГБОУ ВО ДГТУ, г. Кизляр

наименование факультета, где ведется дисциплина

кафедра Естественнонаучных, гуманитарных, общепрофессиональных и специальных дисциплин наименование кафедры, за которой закреплена дисциплина

Форма обучения Очно, очно- заочно, заочно , курс 4 семестр (ы) 7 очная, очно-заочная

г. Махачкала 2021

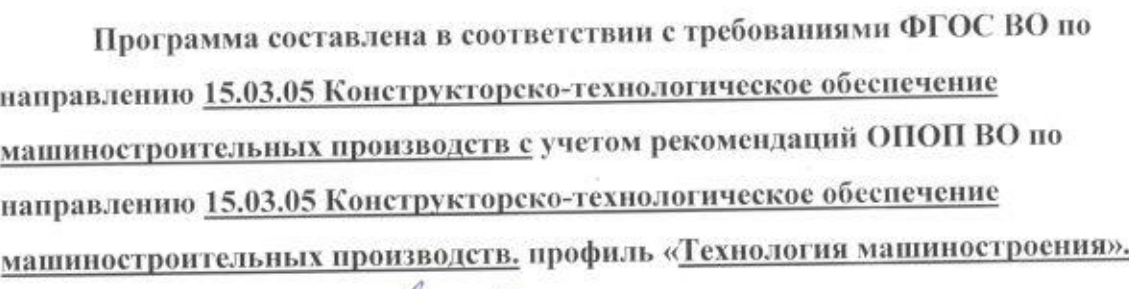

Разработчик

Яралиева З.А. ., к.т. н.,

Подпись (ФИО уч. степень, уч. звание>  $\mathscr{U}_n$  2021 г.

Зав. кафедрой за которой закреплена дисциплина (модуль) САПР

 $\frac{\partial \mathscr{O}_n}{\partial \Omega_n}$   $\frac{\partial \mathscr{O}_n}{\partial \Omega_n}$ кафедрой за которой закреплена дисциплина (в сонструкторских работ $\frac{\partial \mathscr{O}_n}{\partial \Omega_n}$   $\frac{\partial \mathscr{O}_n}{\partial \Omega_n}$  Подпись (Ф) конструкторских работ<br>2021 года 3 Керлинева З.А. к.т. н.

Подпись (ФИО уч. степень, уч. звание)

Программа одобрена на заседании выпускающей кафедры ЕГОиСД от 3. 09 2021 года, протокол №

ускающей кафедрой по данному направлению<br>  $\overline{\mathscr{O}_{\mathscr{F}}}\xrightarrow[0]{2021r}\overline{\mathscr{D}_{\mathscr{C}}}\xrightarrow[0]{\mathscr{D}_{\mathscr{C}}}\overline{\mathscr{D}_{\mathscr{C}}}\xrightarrow[0]{\mathscr{D}_{\mathscr{C}}}\overline{\mathscr{D}_{\mathscr{C}}}\xrightarrow[0]{\mathscr{D}_{\mathscr{C}}}\overline{\mathscr{D}_{\mathscr{C}}}\xrightarrow[0]{\mathscr{D}_{\mathscr{C}}}\overline{\mathscr{D}_{\mathscr{C}}}\xrightarrow[$ ЕГОисд 7) <u>Яралиева З.А.., к.т.н.,</u> (ФИОуч. степень, уч, звание)

Программа одобрена на заседании Методического совета филиала ДГТУвт Кизляре года, протокол №

;

Председатель Методического совета филиала<br>2021 г. – Завестина С. Родинсь Д\_@Я 2021г <sup>=</sup>И Яралиева З.А. кл. и. Подпись (ФИО уч. степень, уч. звание)

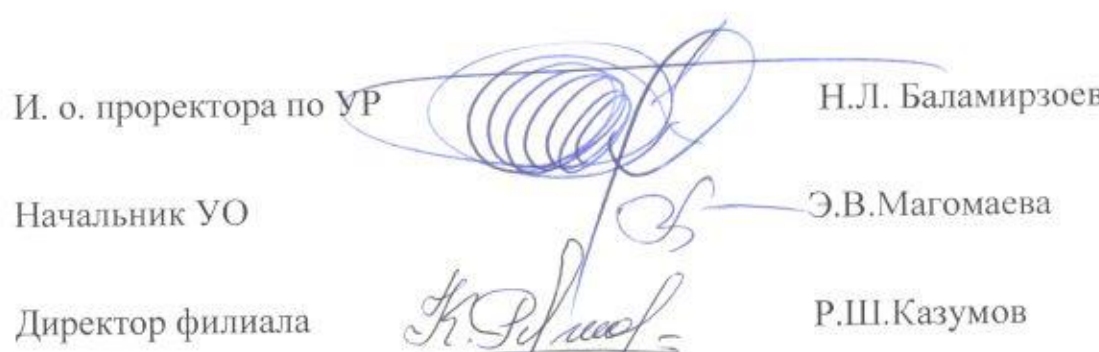

### **1. Цели и задачи освоения дисциплины.**

Целью освоения дисциплины «САПР конструкторских работ» является: подготовка студентов к выполнению трудовых функций и действий инженера-конструктора связанных с использованием систем автоматизированного проектирования. Совместно с другими дисциплинами модуля обеспечивает общую углубленную подготовку студента к производственно-технологической деятельности в области конструкторского обеспечения машиностроительных производств

Задачей изучения дисциплины является углубление студентами полученных ранее и приобретение новых знаний по освоению современных методов рационального использования вычислительной техники и новых компьютерных технологий. В процессе обучения предполагается закрепление и расширение практических навыков работы с персональными ЭВМ для выполнения

- чертежно-конструкторской документации (технологических схем производства, чертежей общего вида технологического оборудования, сборочных и рабочих чертежей узлов и деталей машин, спецификаций и т.п.);
- трехмерных моделей сборочных узлов и деталей машин и аппаратов;
- расчета оптимальных конструктивных параметров машин и аппаратов (составление расчетных схем, подбор и задание расчетных параметров, представление результатов расчета в виде диаграмм, графиков, таблиц и т.п.) и для оформленияпроектной документации.

#### **2.Место дисциплины в структуре ОПОП**

Дисциплина«САПР конструкторских работ» входит в обязательную часть учебного плана направления подготовки 15.03.05 – Конструкторско-технологическое обеспечение машиностроительных производств. Осваивается на 4 курсе в 7 семестре.

Изучение данной дисциплины базируется на знании студентами таких курсов общей и специальной подготовки как:

- Начертательная геометрия и инженерная графика;
- Теоретическая механика;
- Основы технологиимашиностроения;
- Теория механизмов и машин;
- Деталимашиниосновыконструирования;
- Цифровые технологии в инженерии

### **3. Компетенции обучающегося, формируемые в результате освоения дисциплины (модуля)**

В результате освоения дисциплины «САПР конструкторских работ» студент должен овладетьследующими компетенциями:

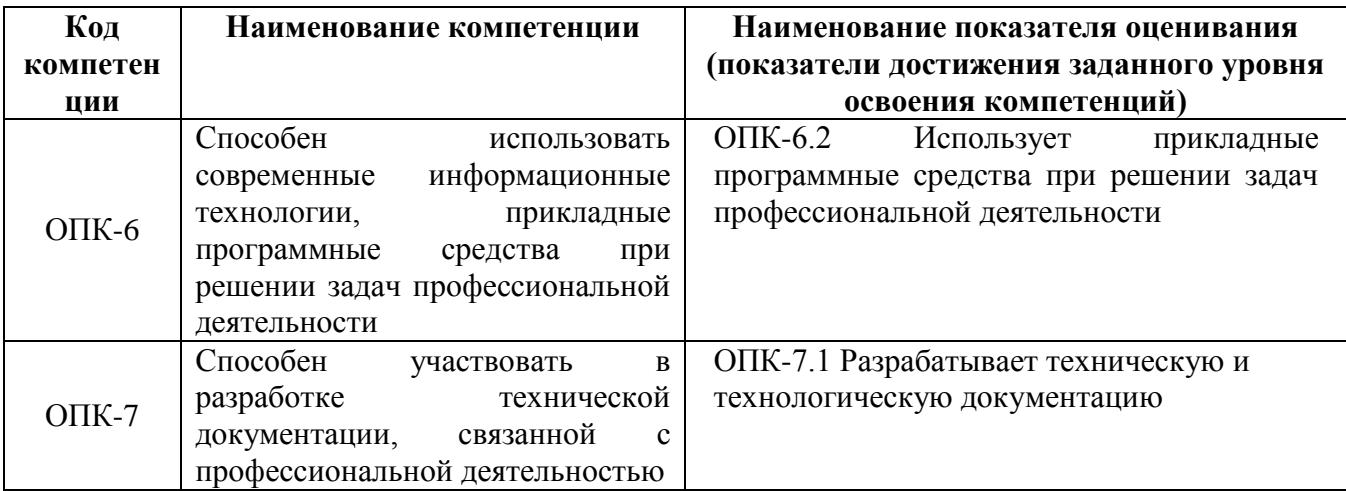

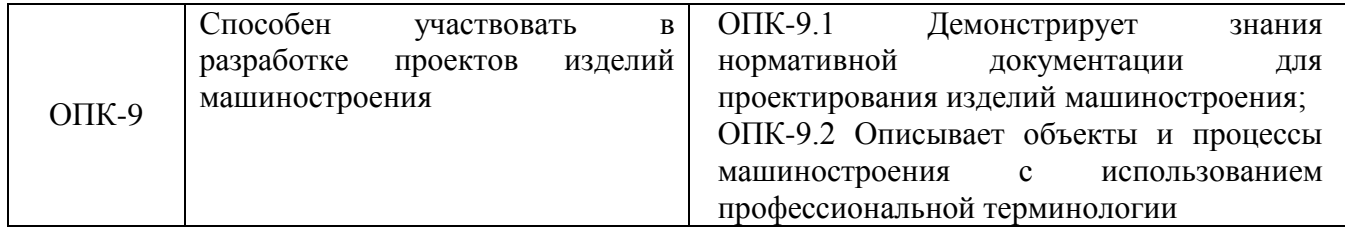

# **4. Объем и содержание дисциплины (модуля)**

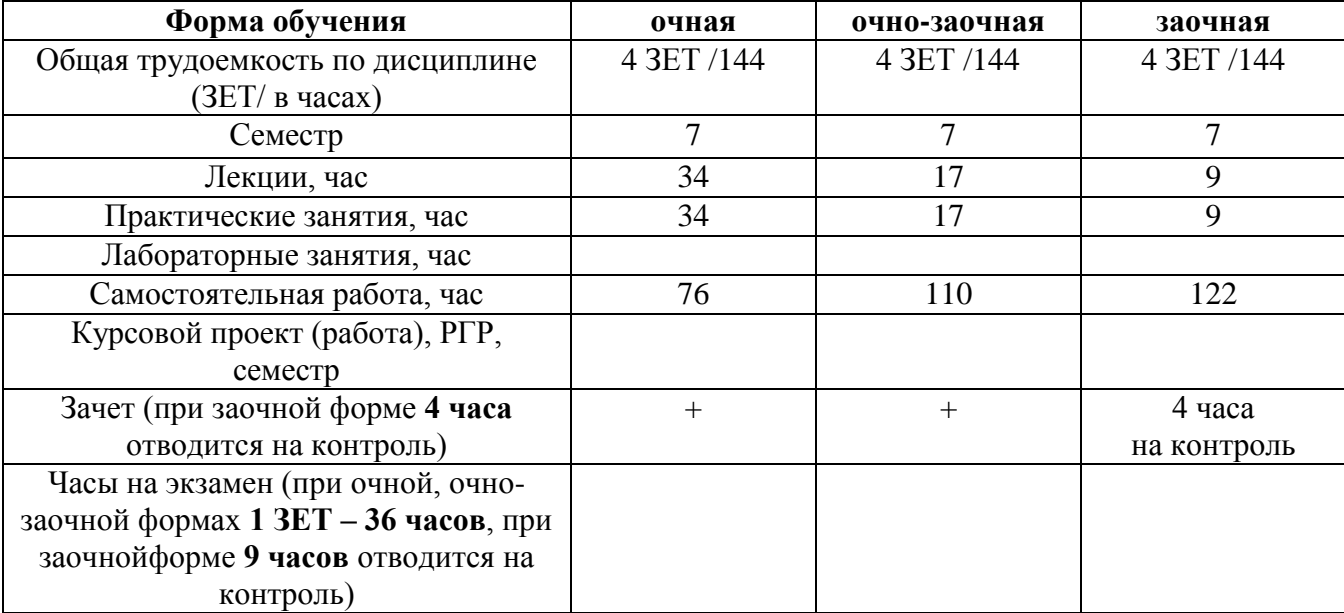

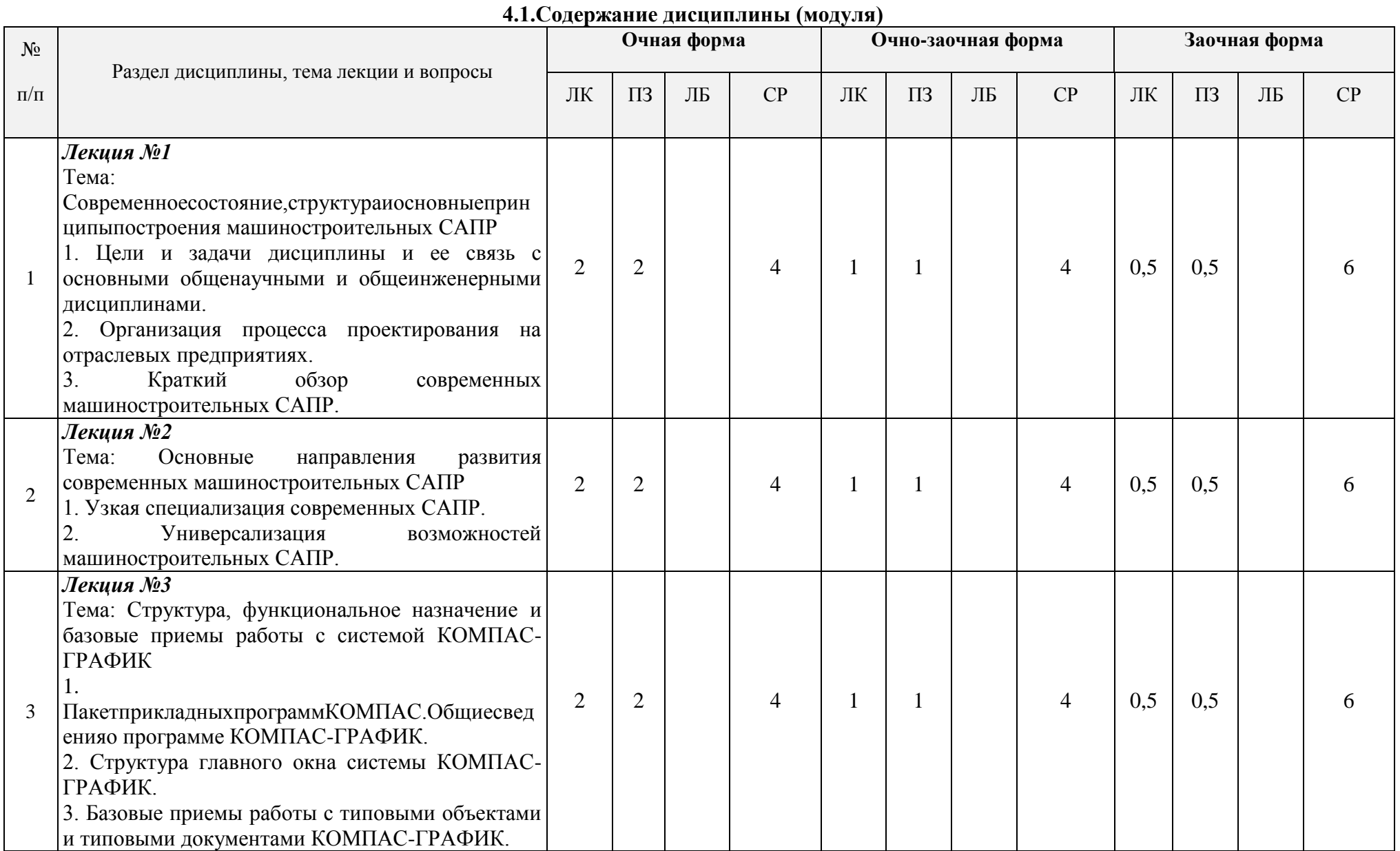

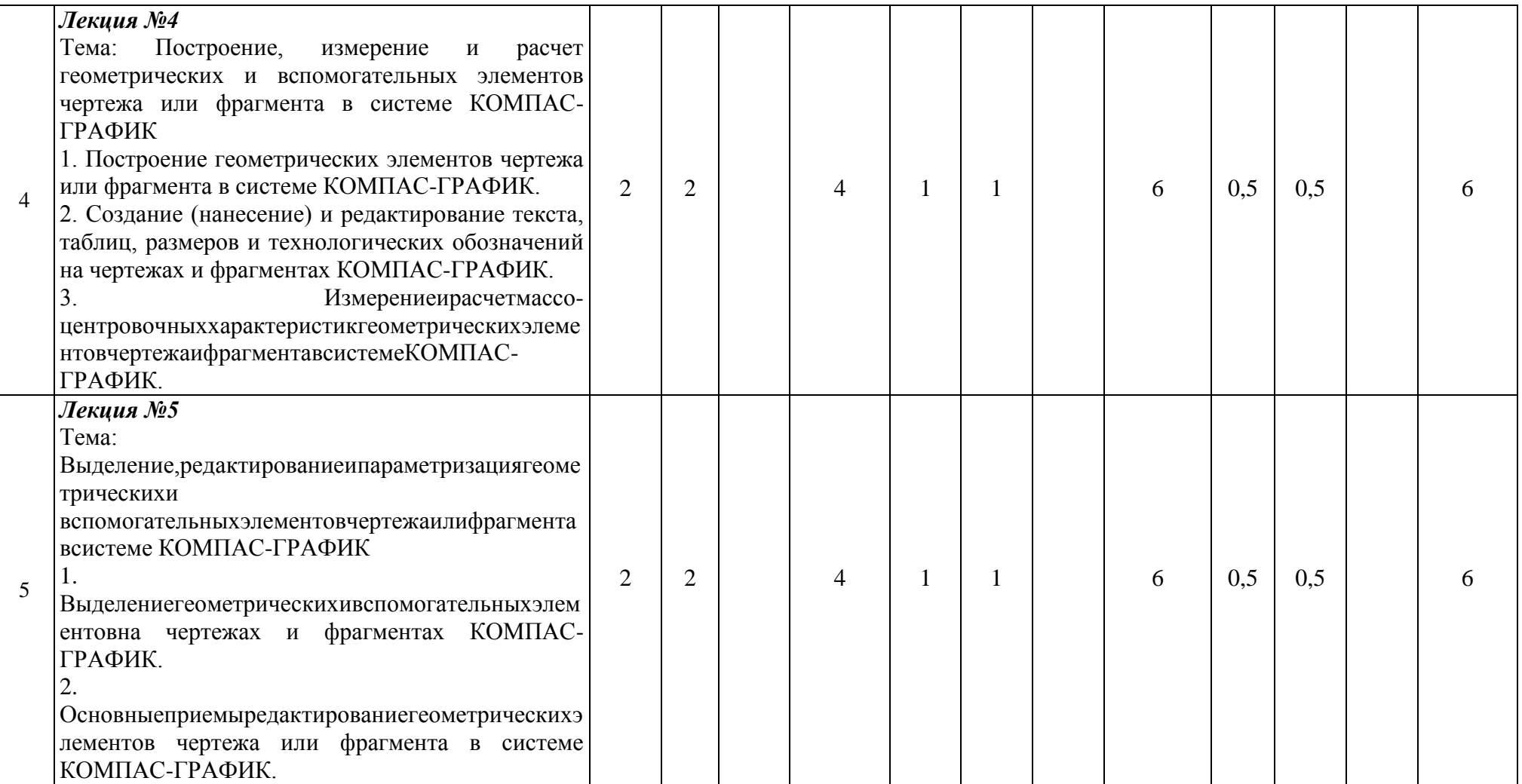

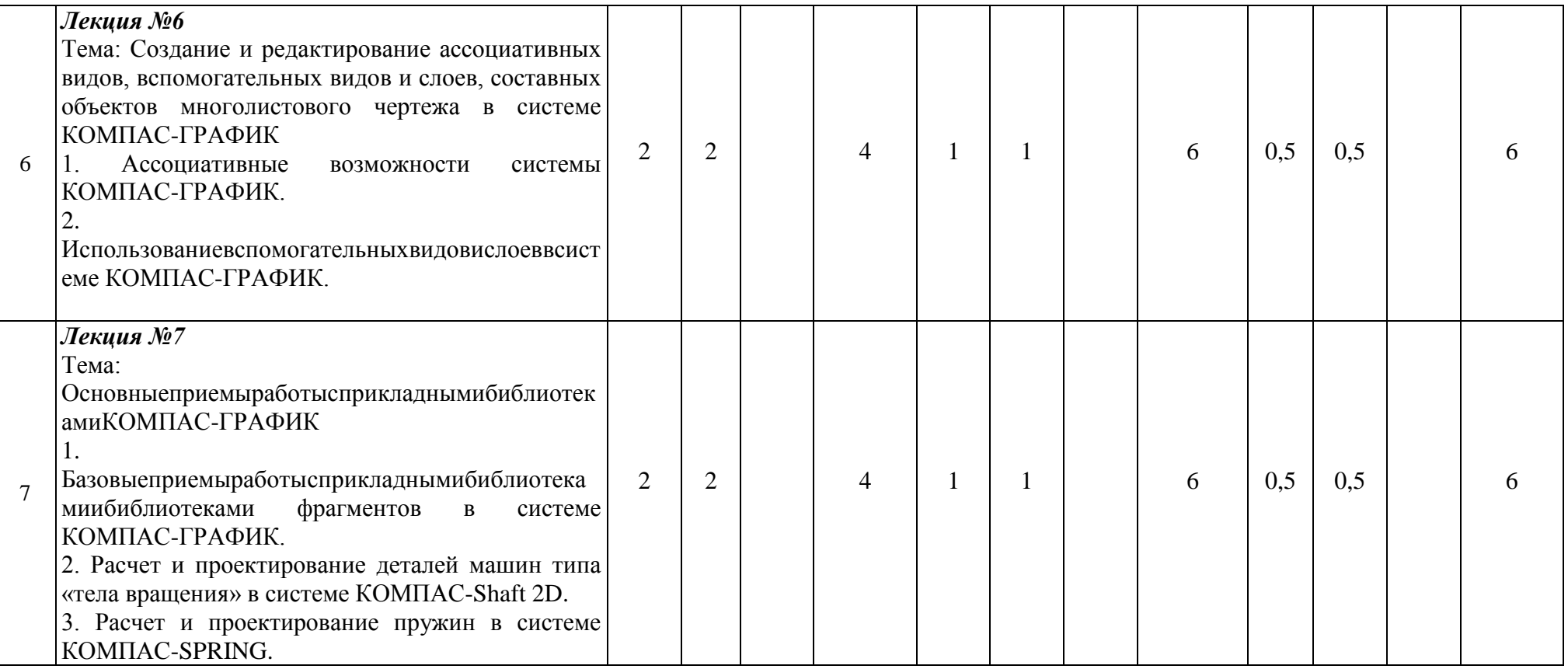

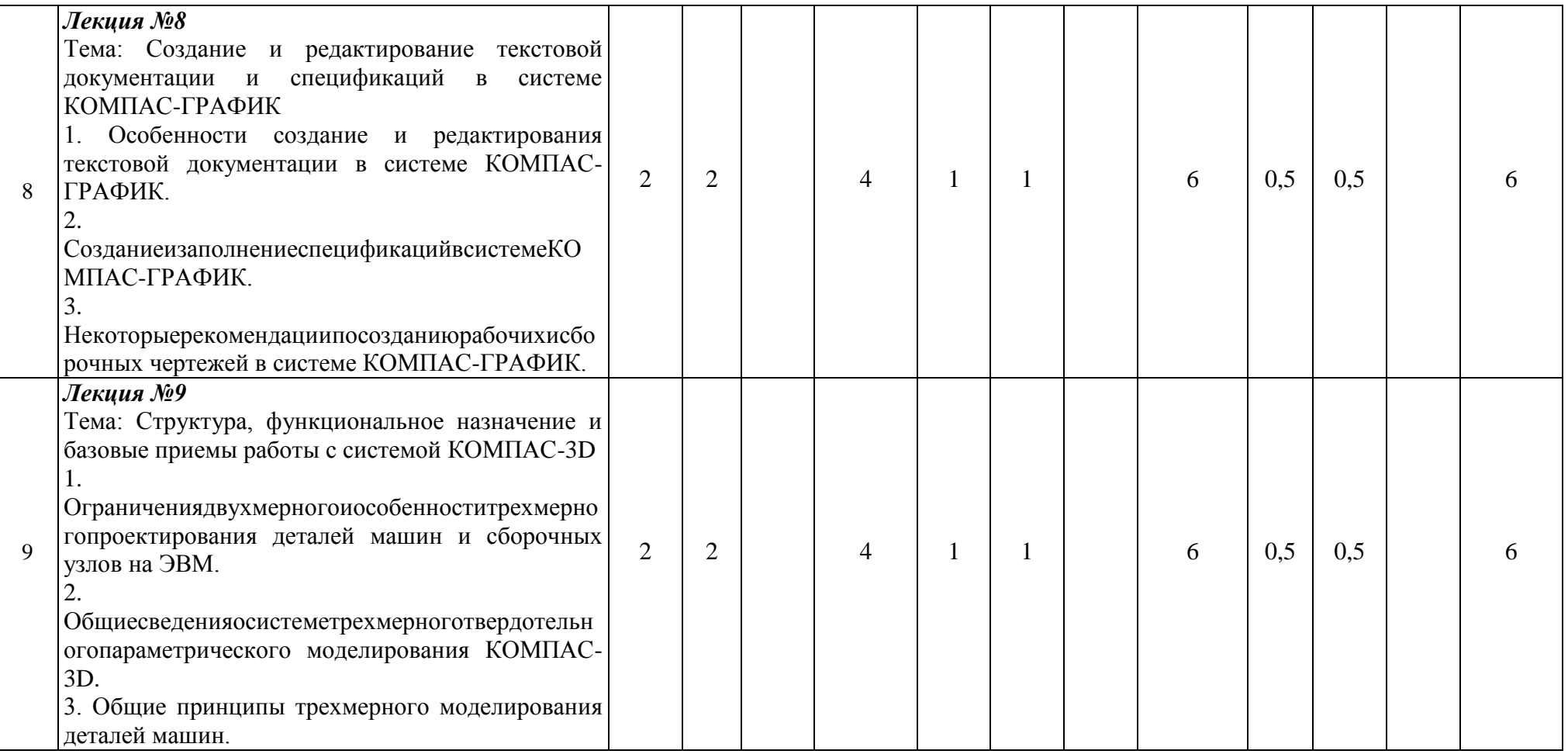

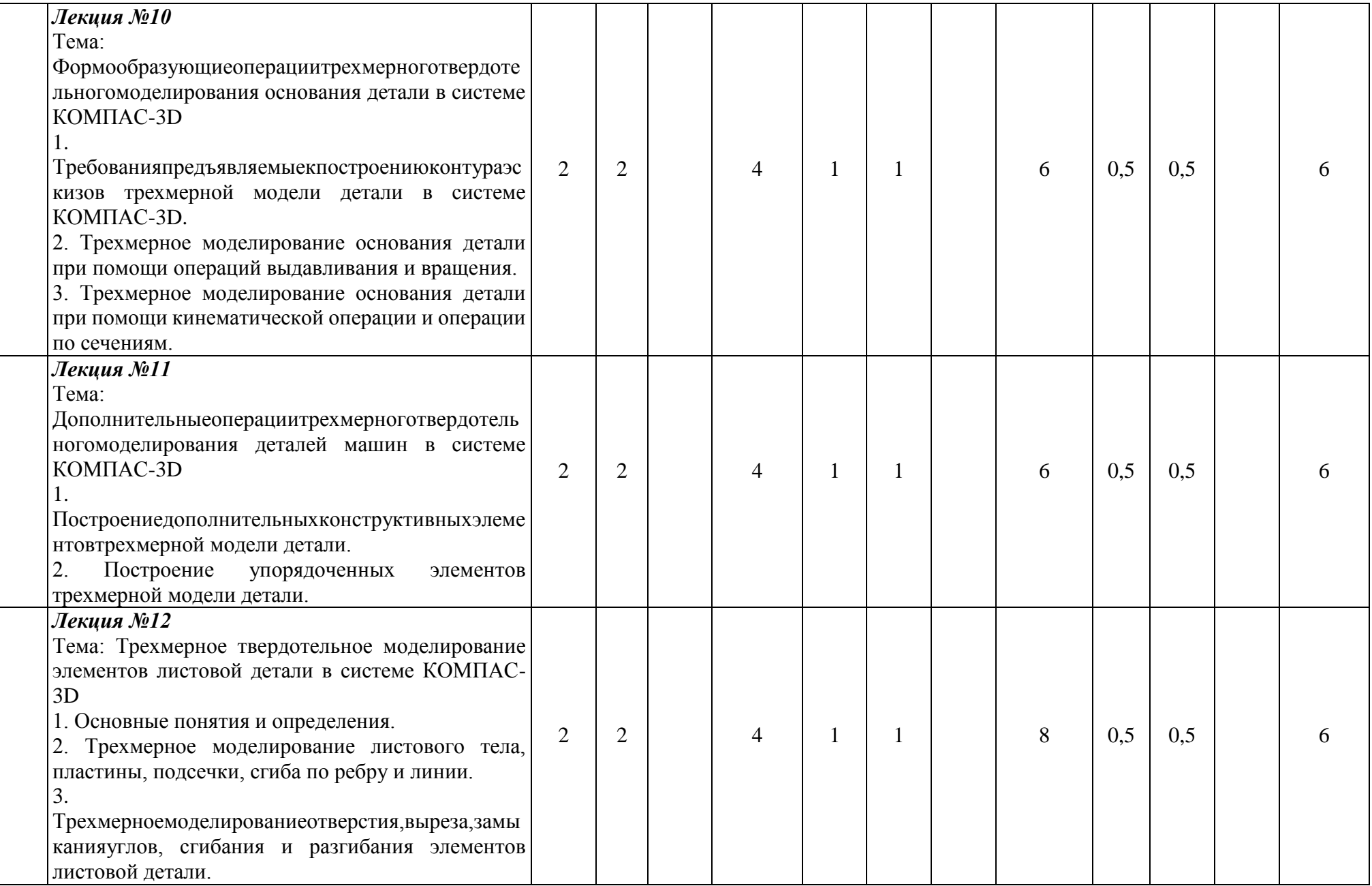

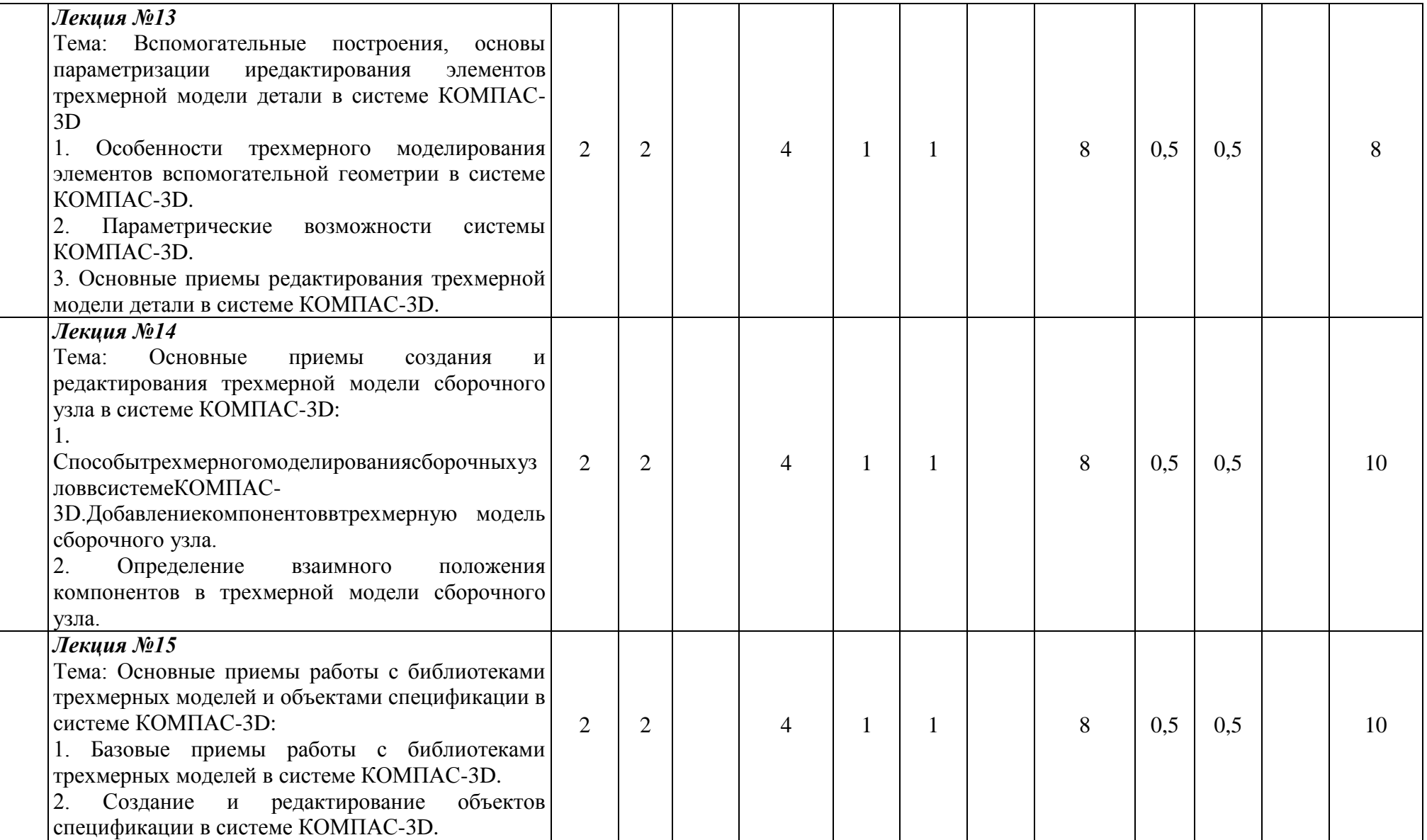

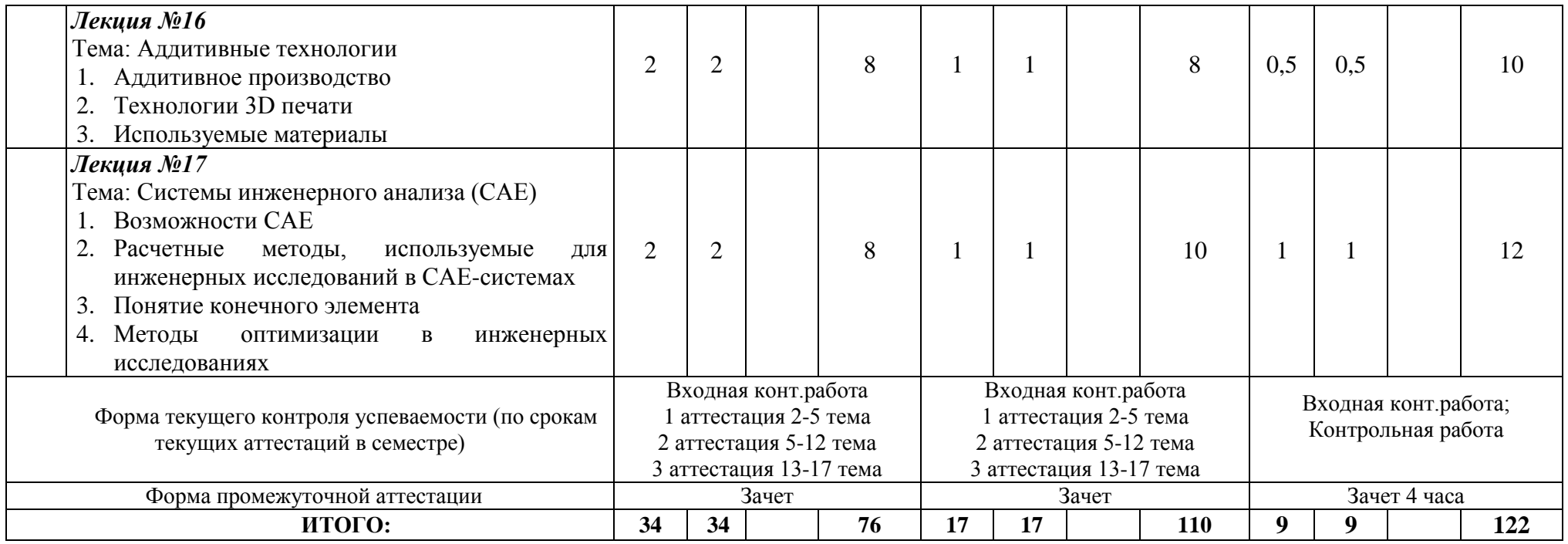

## **4.2. Содержание практических занятий**

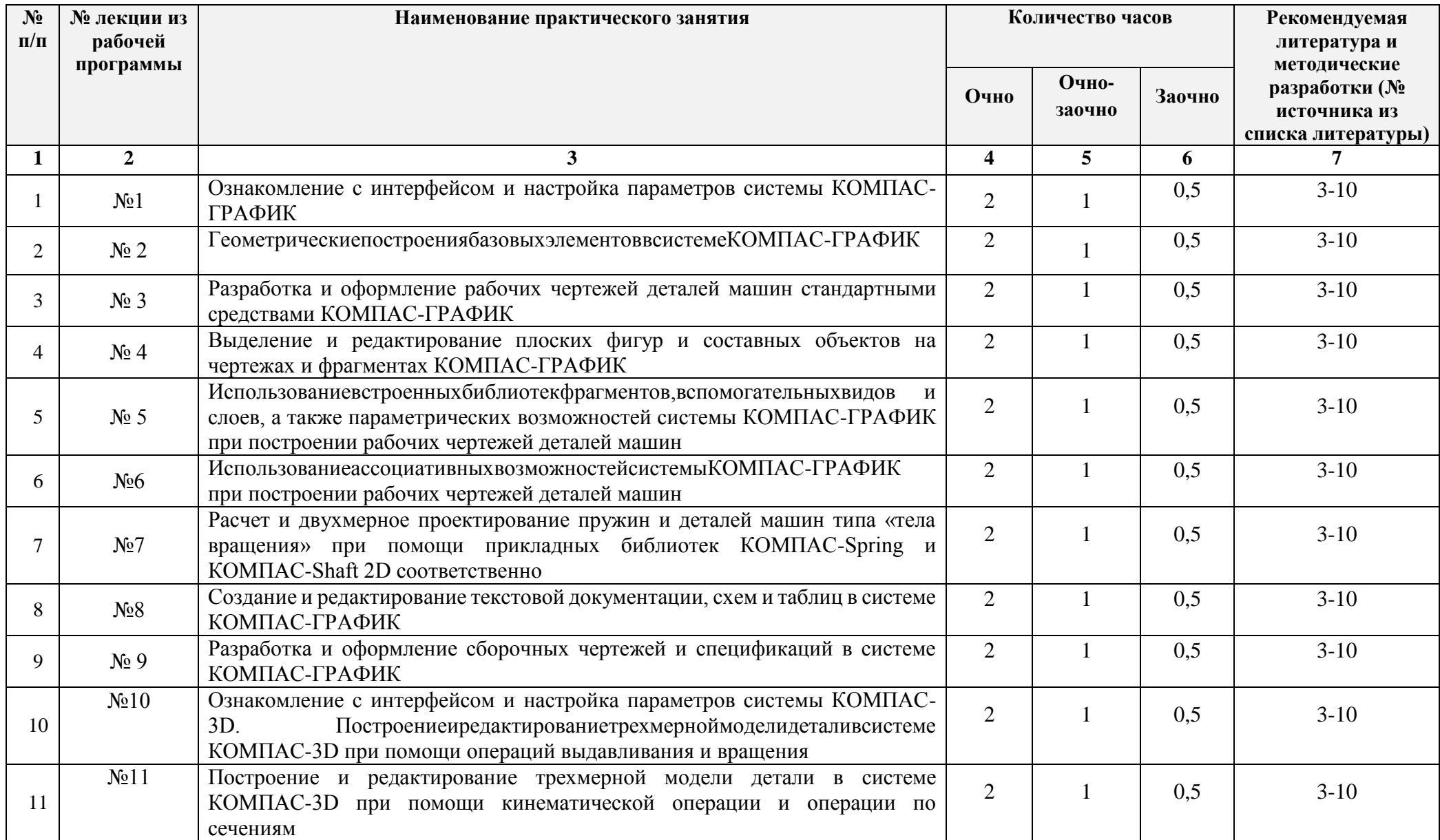

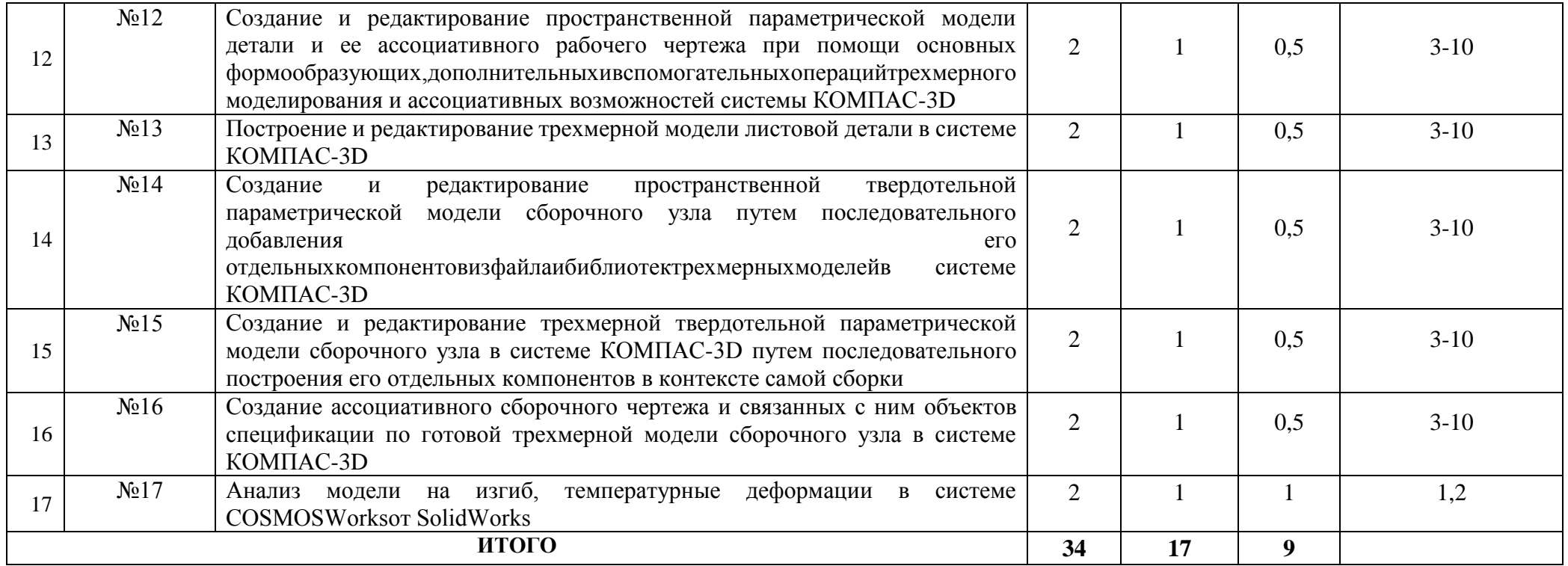

# **4.3. Тематика для самостоятельной работы студента**

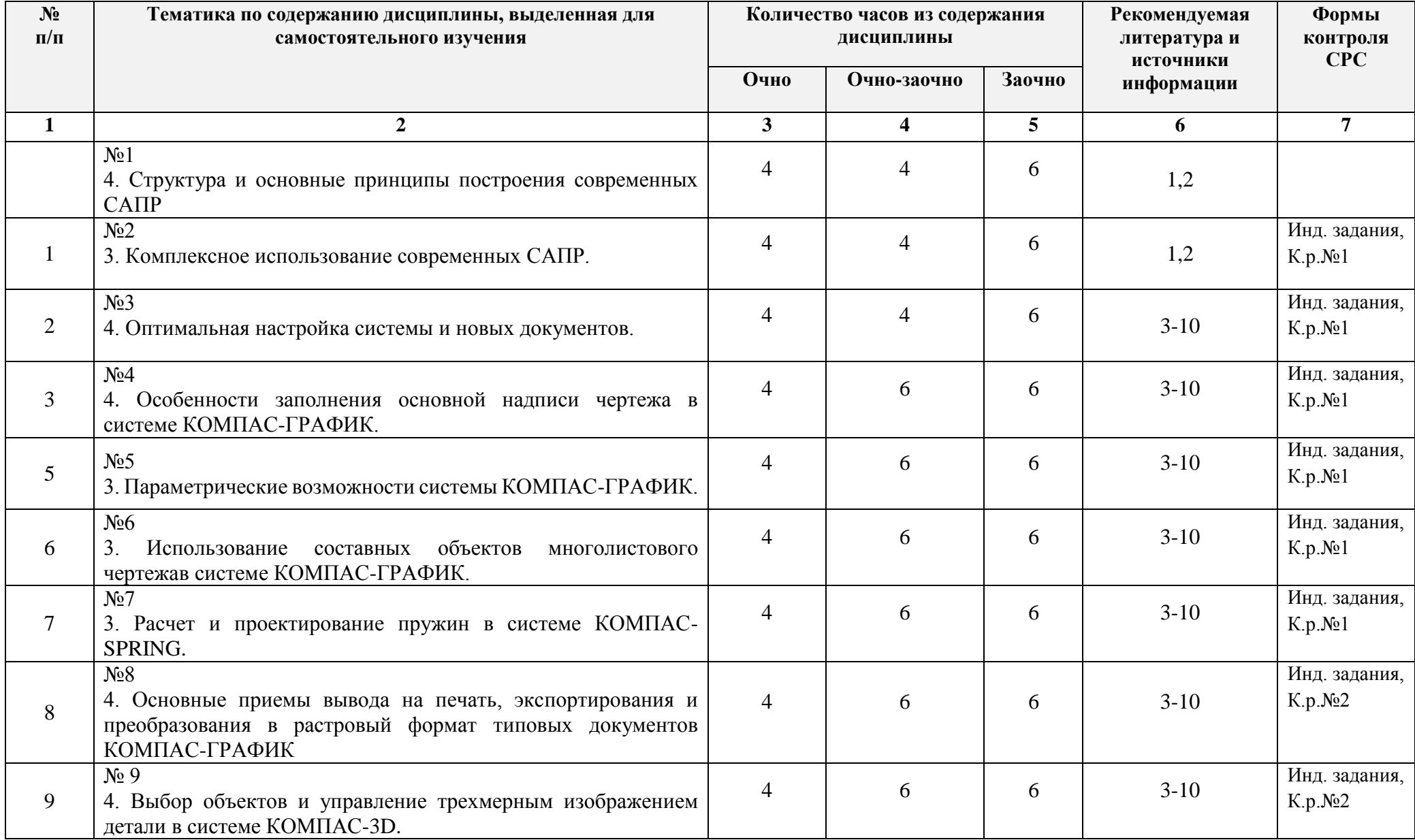

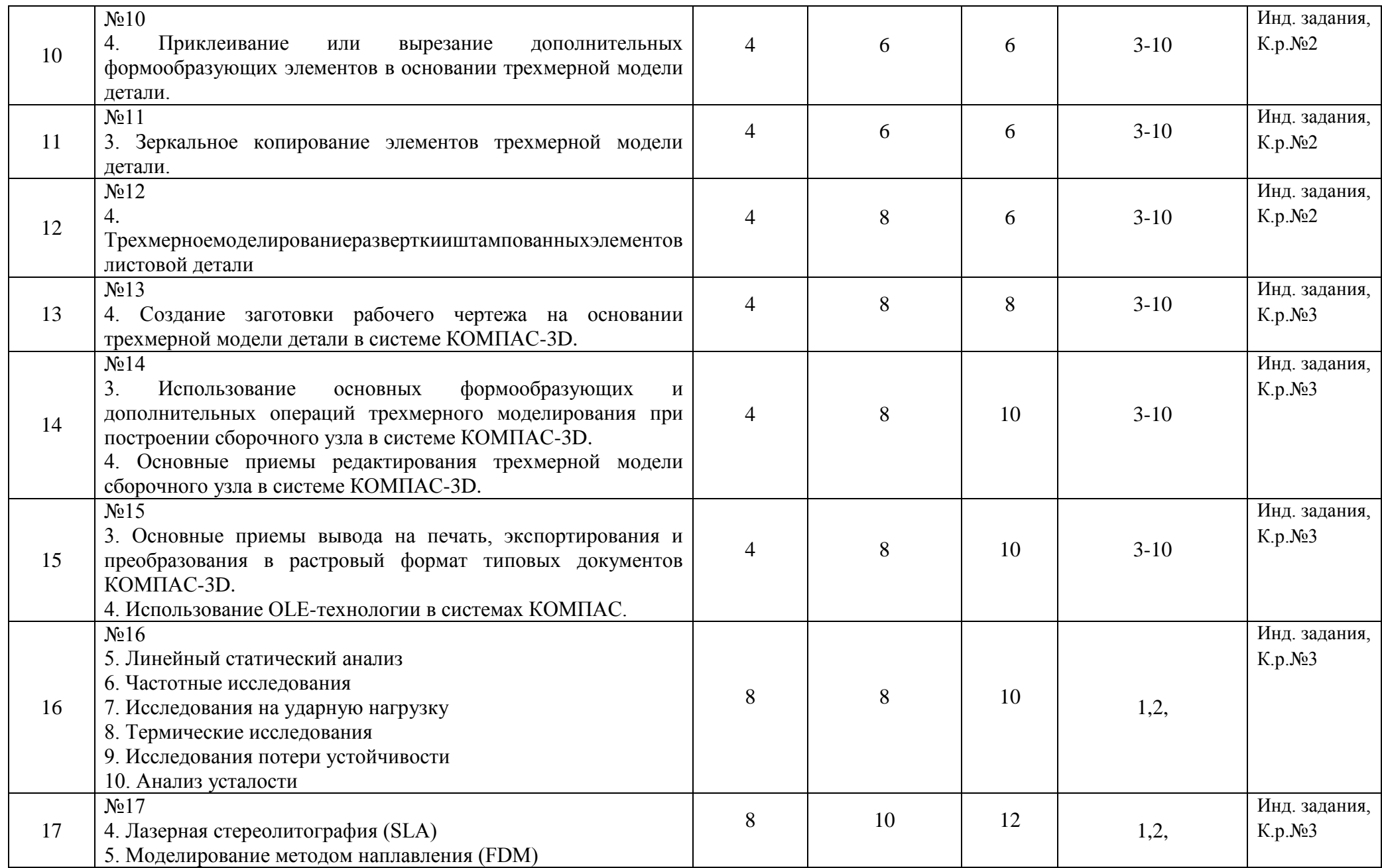

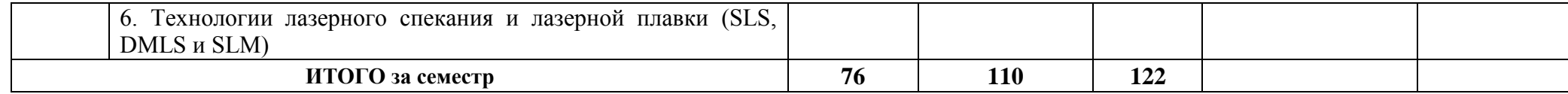

#### **5. Образовательные технологии**

Занятия проводятся в виде лекционных ипрактических занятий, во время которых преподаватель постоянно контролирует процесс усвоения студентами полученных знаний, регулирует темп изложения материала, добиваясь максимальной плодотворности процесса обучения. Преподаватель учитывает уже имеющиеся у студентов знания и умения, привлекает студентов к диалогу, реализует командное обучение.

Для оценки усвоения теоретического материала студентами используются письменные и устные контрольные работы.

В процессе обучения используются следующие информационные технологии:

- 1. Аппаратные средства мультимедиа технологий (проектор, интерактивная доска);
- 2. Пакет программного обеспечения компании АСКОН:
- «КОМПАС-ГРАФИК V16». Чертежно-конструкторская система двухмерного автоматизированного проектирования узлов и деталей машин любой степени сложности
- «КОМПАС-3D V16». Система трехмерного автоматизированного твердотельного параметрического моделирования узлов и деталей машин любой степени сложности;
- 3. Графический редакторMS PowerPoint при проведении лекционных и практических занятий (демонстрация презентаций на темы лекций);

#### **6 Оценочные средства для текущего контроля успеваемости, промежуточной аттестации по итогам освоения дисциплины и учебно-методическое обеспечение самостоятельной работы студентов**

Оценочные средства для контроля входных знаний. текущего контроля успеваемости ипромежуточной аттестации по итогам освоения дисциплины «САПР конструкторских работ» приведены в приложении А (Фонд оценочных средств) к данной рабочей программе.

Учебно-методическое обеспечение самостоятельной работы студентов приведено ниже в пункте 7 настоящей рабочей программы.

Зав. библиотекой

 $\sqrt{Ma}$ гомедова Б.А.)

 $(no\delta nuc_b)$ 

## *(подпись)* Рекомендуемая литература и источники информации (основная и дополнительная)

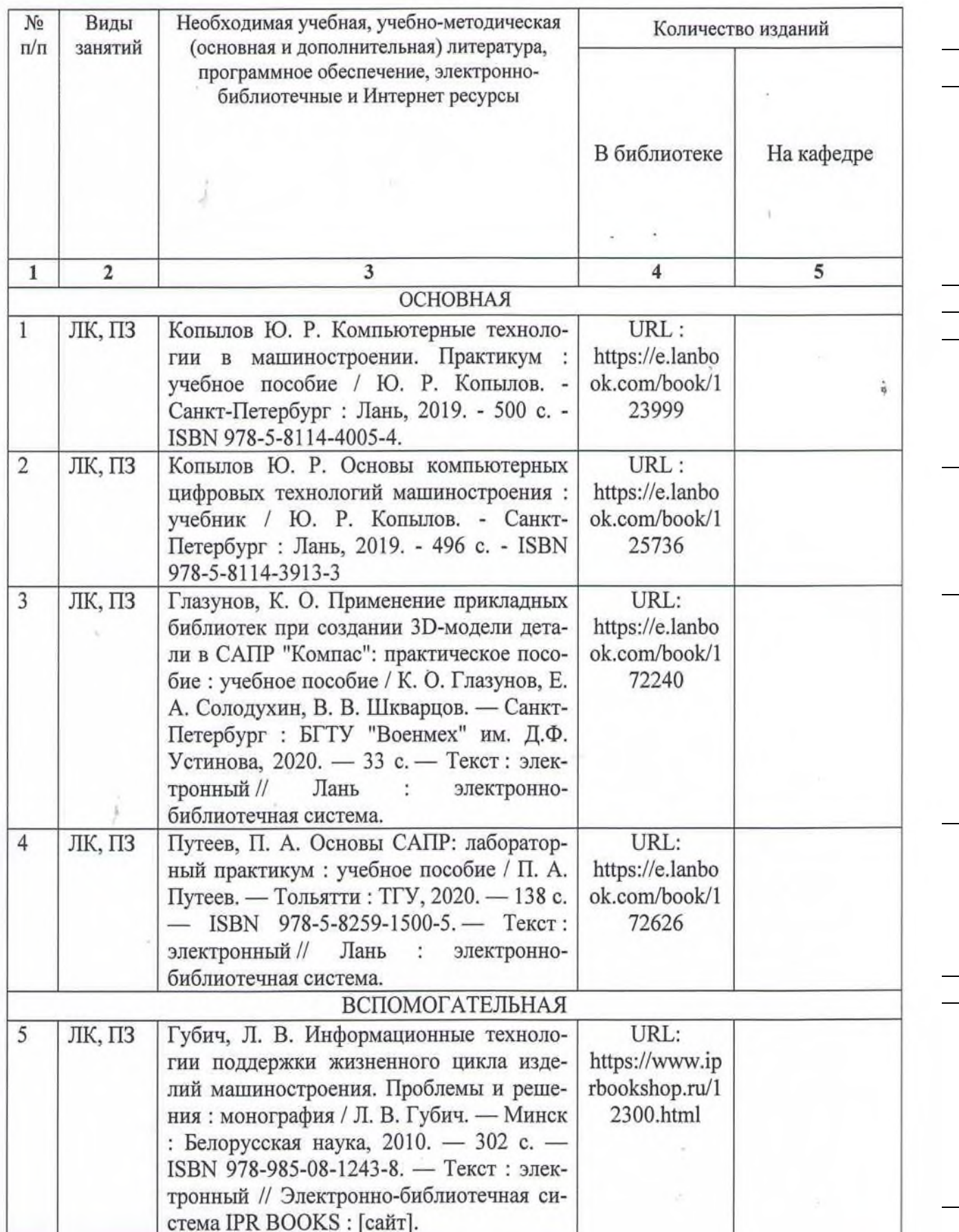

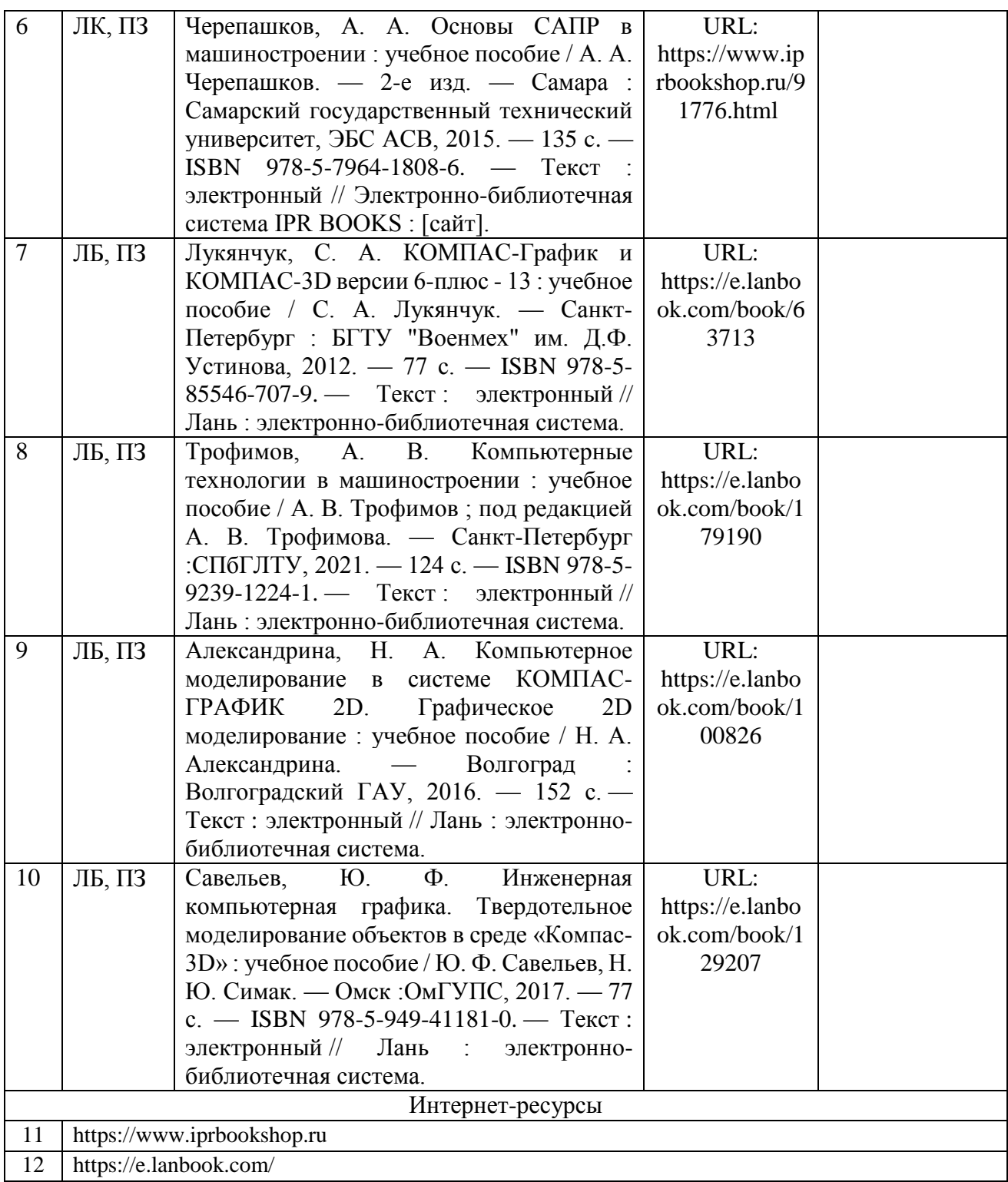

#### **8 Материально-техническое обеспечение дисциплины (модуля) САПР конструкторских работ**

Для проведения лекционных занятий используется аудитория, оборудованная интерактивной доской, электронными перьями, проектором. (или магнитно-маркерная доска, наборчертежных принадлежностей для магнитно-маркерныхдосок ), электронные плакаты с материалами к лекциям и практическим занятиям.

Для проведения практическихзанятий используется компьютерный класс, оборудованный интерактивной доской, электронными перьями, проектором (или магнитномаркерная доска, наборчертежных принадлежностей для магнитно-маркерныхдосок).

#### **Специальные условия инвалидам и лицам с ограниченными возможностями здоровья (ОВЗ)**

Специальные условия обучения и направления работы с инвалидами и лицами с ОВЗ определены на основании:

- Федерального закона от 29.12.2012 №273-ФЗ «Об образовании в Российской Федерации»;

- Федерального закона от 24.11.1995 № 181-ФЗ «О социальной защите инвалидов в Российской Федерации»;

- приказа Минобрнауки России от 05.04.2017 № 301 «Об утверждении Порядка организации и осуществления образовательной деятельности по образовательным программам высшего образования – программам бакалавриата, программам специалитета, программам магистратуры»;

- методических рекомендаций по организации образовательного процесса для обучения инвалидов и лиц с ограниченными возможностями здоровья в образовательных организациях высшего образования, в том числе оснащенности образовательного процесса, утвержденных Минобрнауки России 08.04.2014 № АК-44/05вн).

Под специальными условиями для получения образования обучающихся с ОВЗ понимаются условия обучения, воспитания и развития, включающие в себя использование при необходимости адаптированных образовательных программ и методов обучения и воспитания, специальных учебников, учебных пособий и дидактических материалов, специальных технических средств обучения коллективного и индивидуального пользования, предоставление услуг ассистента (помощника), оказывающего необходимую помощь, проведение групповых и индивидуальных коррекционных занятий, обеспечение доступа в здания ДГТУ и другие условия, без которых невозможно или затруднено освоение ОПОП обучающихся с ОВЗ.

Обучение в рамках учебной дисциплины обучающихся с ОВЗ осуществляется ДГТУ с учетом особенностей психофизического развития, индивидуальных возможностей и состояния здоровья таких обучающихся.

Обучение по учебной дисциплине обучающихся с ОВЗ может быть организовано как совместно с другими обучающимися, так и в отдельных группах.

В целях доступности обучения по дисциплине обеспечивается:

1) для лиц с ограниченными возможностями здоровья по зрению:

- наличие альтернативной версии официального сайта ДГТУ в сети «Интернет» для слабовидящих;

- весь необходимый для изучения материал, согласно учебному плану (в том числе, для обучающихся по индивидуальным учебным планам) предоставляется в электронном виде на диске.

- индивидуальное равномерное освещение не менее 300 люкс;

- присутствие ассистента, оказывающего обучающемуся необходимую помощь;

- обеспечение возможности выпуска альтернативных форматов печатных материалов (крупный шрифт или аудиофайлы);

- обеспечение доступа обучающегося, являющегося слепым и использующего собаку-проводника, к зданию ДГТУ.

2) для лиц с ОВЗ по слуху:

- наличие микрофонов и звукоусиливающей аппаратуры коллективного пользования (аудиоколонки);

3) для лиц с ОВЗ, имеющих нарушения опорно-двигательного аппарата, материально-технические условия должны обеспечивать возможность беспрепятственного доступа обучающихся в учебные помещения, столовые, туалетные и другие помещения организации, а также пребывания в указанных помещениях (наличие пандусов, поручней, расширенных дверных проемов и других приспособлений).

Перед началом обучения могут проводиться консультативные занятия, позволяющие студентам с ОВЗ адаптироваться к учебному процессу.

В процессе ведения учебной дисциплины научно-педагогическим работникам рекомендуется использование социально-активных и рефлексивных методов обучения, технологий социокультурной реабилитации с целью оказания помощи обучающимся с ОВЗ в установлении полноценных межличностных отношений с другими обучающимися, создании комфортного психологического климата в учебной группе.

Особенности проведения текущей и промежуточной аттестации по дисциплине для обучающихся с ОВЗ устанавливаются с учетом индивидуальных психофизических особенностей (устно, письменно на бумаге, письменно на компьютере, в форме тестирования и др.). При необходимости предоставляется дополнительное время для подготовки ответа на зачете или экзамене

#### **9. Лист изменений и дополнений к рабочей программе**

Дополнения и изменения в рабочей программе на 20\_\_\_/20\_\_\_учебный год.

В рабочую программу вносятся следующие изменения:

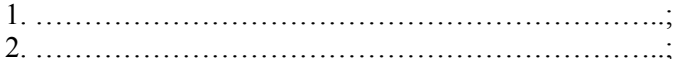

3. ………………………………………………………..;

4. ………………………………………………………..;

5. …………………………………………………….…..

или делается отметка о нецелесообразности внесения каких-либо изменений или дополнений на данный учебный год.

Рабочая программа пересмотрена и одобрена на заседании кафедры и тем и от  $\Gamma$ ода, протокол  $\mathcal{N}_{\mathcal{Q}}$ 

Заведующий кафедрой КТОМПиМ\_\_\_ (название кафедры)(подпись, дата)(ФИО, уч. степень, уч. звание)

#### **Согласовано:**

Декан (директор) (подпись, дата)(ФИО, уч. степень, уч. звание)

Председатель МС факультета (подпись, дата)(ФИО, уч. степень, уч. звание)